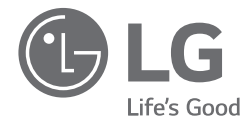

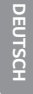

# *KURZANLEITUNG Mini Hi-Fi-Anlage*

*Anleitungen zu den erweiterten Funktionen finden Sie in der Bedienungsanleitung, die Sie unter http://www.lg.com herunterladen können. Bestimmte Inhalte in dieser Bedienungsanleitung unterscheiden sich unter Umständen von Ihrem Gerät.*

*MODELL CM8360*

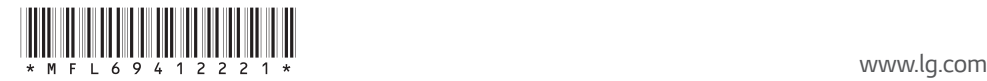

# *Bedienungsfeld*

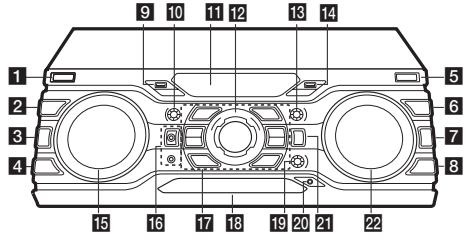

# a 1*/*!*(Netz)*

*Gerät ein- und ausschalten.*

#### **2** DJ EFFECT

*Auswahl des gewünschten DJ-Effektes (FLANGER, PHASER, WAH, DELAY), zur Einstellung der DJ EFFECT-Intensität den Regler EFFECT LEVEL drehen.*

#### **3** USER EQ

*Einstellung eines persönlichen Klangeffektes.*

#### d *REGION EQ / BASS BLAST*

- *Chooses region equalizer.*
- *Zur direkten Auswahl des BASS-Effektes gedrückt halten.*

#### **E** USB REC / DEMO

*Aufnahme auf USB-Gerät. / Demo-Modus starten.*

#### **6** SEARCH

b c d e *Im Auswahlmodus einen Ordner und eine Datei wählen.*

#### **7** OK

*Ordner zur Suche nach einer Datei auswählen.*

#### **B** VOICE CANCELLER

 *Mit dieser Funktion erzeugen Sie einen Karaoke-Effekt, indem die Stimme des Interpreten des Musiktitels ausgeblendet wird.* 

#### **9** USB 1-Anschluss

*Wiedergabe oder Aufnahme von auf dem angeschlossenen USB-Gerät gespeicherten Dateien.*

# **10 BASS**

*BASS für die Einstellung des USER EQ einstellen.*

#### **K** Anzeigefenster

#### **12 MASTER VOLUME**

*Lautstärke einstellen.*

#### **TR** TREBLE

*HÖHEN für die Einstellung des USER EQ einstellen.*

#### 14 USB 2-Anschluss *Wiedergabe oder Aufnahme von auf dem angeschlossenen USB-Gerät gespeicherten Dateien.*

#### **15** SCRATCH / DJ EFFECT CONTROL

*Drehen Sie den Regler im bzw. entgegen dem Uhrzeigersinn, um einen Scratch-Ton zu erzeugen. / DJ EFFECT-Intensität einstellen.*

p *MIC 1 / 2-Buchse*

*Anschluss eines Mikrofons.*

#### $\Pi$   $\Box$  / RDS

*Wiedergabe anhalten oder DELETE abbrechen. / RDS (Radio Data System)*

#### $>11$

- *Wiedergabe starten oder unterbrechen.*
- *Stereo/Mono auswählen.*

#### $\triangle$

*Disc-Fach öffnen bzw. schließen.*

#### *KEY CHANGER*

*Einstellung einer für Ihre Stimmlage geeigneten Tonart.*

*CLUB, DRUM, USER (DJ PRO) Auswahl der Klangfunktion CLUB, DRUM oder USER. (Um die Klangfunktion USER zu nutzen, muss in der "Music Flow Bluetooth"-App eine Quelle eingetragen werden.)*

*1, 2, 3, 4 (DJ PRO PAD) Gewünschtes Klangpad drücken.*

#### 18 Disc-Fach

#### **19 MIC VOL / KEY CONTROL**

- *Einstellung der Mikrofonlautstärke.*
- *Einstellung einer für Ihre Stimmlage geeigneten Tonart.*
- 20 PORT. IN-Anschluss
	- *Anschluss eines tragbaren Gerätes.*

#### **21** F (Function) / WIRELESS LINK

*- Auswahl der Funktion und Eingangsquelle. - Halten Sie diese Taste drei Sekunden lang gedrückt, um die Betriebsart WIRELESS PARTY LINK auszuwählen.*

#### **22 K SEARCH >>I**

- *Suche nach einem Ordner oder einer Datei.*
- *Auswahl eines Radiosenders.*

# *Rückseite*

**1** Netzkabel

b *SPEAKERS-Anschlüsse* **3** ANTENNA (FM) d *AUX IN (L/R)*

*Anschluss eines Zusatzgerätes.*

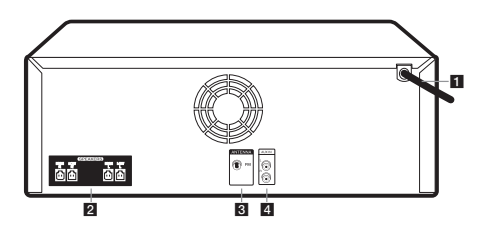

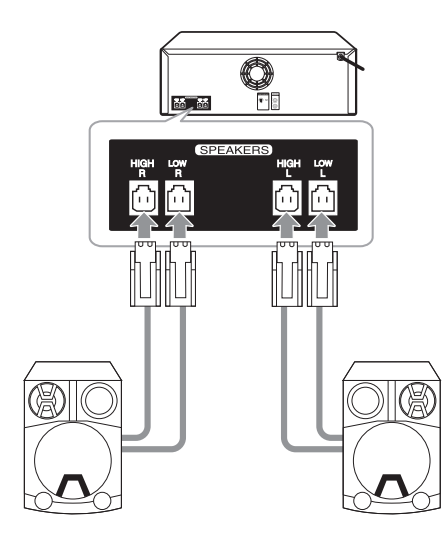

# *Lautsprecheranschluss Weitere Informationen*

# *Technische Daten*

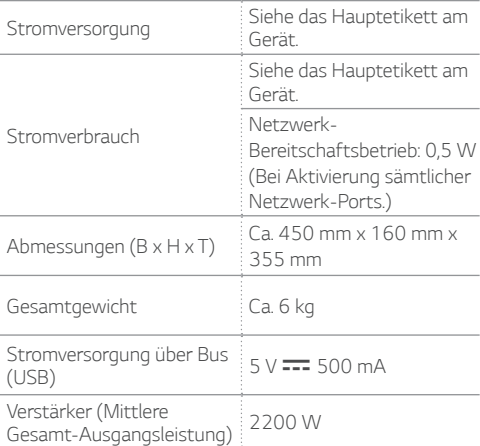

*Änderungen an Ausführung und technischen Daten ohne vorherige Ankündigung vorbehalten.*

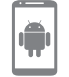

*Laden Sie die Music Flow Bluetooth-App auf Ihr Gerät herunter.*

*Steuerungs-App LG Sound Sync (Wireless)*

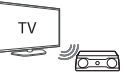

*Weitere Hinweise erhalten Sie in der Online-Bedienungsanleitung unter http://www.lg.com.*

# *Weitere Informationen*

### *Vorsicht*

- y *Bei Anschluss an eine Mehrfachsteckdose sollte eine Stromversorgung von 15 A vorhanden sein. Beim Anschluss an eine Stromversorgung mit 10 A könnte sich das Gerät aufgrund einer unzureichenden Eingangsleistung abschalten.*
- y *Keine Gegenstände auf die Lautsprecher stellen. Diese Gegenstände könnten herunterfallen und Sachschäden verursachen.*
- y *Die Lautsprecher auf einem festen und ebenen Untergrund aufstellen. Ansonsten könnten die Lautsprecher durch starke Vibrationen bei hoher Lautstärke verschieben.*
- y *In kleineren Räumen sollte die Lautstärke nicht zu hoch eingestellt werden. Durch die leistungsstarken Lautsprecher kann es zu Vibrationen in der Decke kommen und Gegenstände könnten herunterfallen.*
- y *Zur Vermeidung von Hörschäden sollte stets ausreichender Abstand zu den Lautsprechern eingehalten werden. Die Lautstärke der Lautsprecher kann zu Hörschäden führen.*
- y *Falls das System auf dem Boden aufgestellt wird, sollte zwischen Hauptgerät und Lautsprechern ein Mindestabstand von 20 cm eingehalten werden. Ansonsten könnte die CD-Wiedergabe durch den hohen Schalldruck der Lautsprecher beeinträchtigt werden.*
- y *Schließen Sie das Netzkabel nach Möglichkeit direkt an eine Steckdose an. Bei Verwendung eines Verlängerungskabels sollte dieses unbedingt für 110 V/15 A bzw. 230 V/15 A geeignet sein, ansonsten arbeitet das Gerät aufgrund einer unzureichenden Stromversorgung möglicherweise nicht störungsfrei.*
- y *Das Verlängerungskabel darf nicht elektrisch überlastet werden.*

## *Trennen der Wireless-Netzwerkverbindung oder des Wireless-Gerätes*

*Halten Sie zum Ausschalten des Gerätes den Netzschalter mindestens fünf Sekunden lang gedrückt.*

### *Austauschen der Batterie*

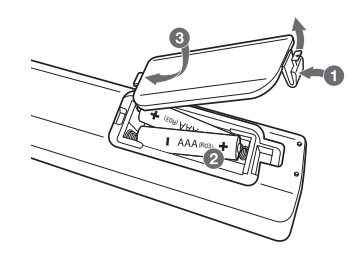

## *Informationen zum Ferritkern (Optional)*

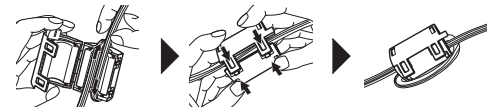

*Wickeln Sie das Netzkabel und die SPEAKERS-Kabel um den Ferritkern.*

# *Konformitätserklärung*

*Hiermit erklärt LG Electronics European Shared Service Center B.V., dass diese MINI-HI-FI-ANLAGE die grundlegenden Anforderungen und die sonstigen Bestimmungen der Richtlinie 1999/5/EC erfüllt. Die vollständige Konformitätserklärung kann über folgende Postanschrift angefordert werden:*

> *LG Electronics European Shared Service Center B.V. Krijgsman 1*

*1186 DM Amstelveen The Netherlands*

*oder kann auf der Webseite der Konformitätserklärung angefordert werden:*

*http://www.lg.com/global/support/cedoc/cedoc#*

*Bei diesem Gerät handelt es sich um ein 2,4 GHz Breitband-Übertragungssystem für den Betrieb in allen EU-Mitgliedsstaaten und EFTA-Ländern.*